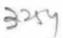

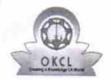

## eVidyalaya Half Yearly Report

Department of School & Mass Education, Govt. of Odisha

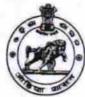

| School Name : GOVT. (NEW) PANCHAYAT HIGH SCHOOL, JHARIGAM |                        |                     |  |  |
|-----------------------------------------------------------|------------------------|---------------------|--|--|
| U_DISE : 21280308204                                      | District : NABARANGPUR | Block :<br>JHARIGAM |  |  |

| general info                                       |                                       |
|----------------------------------------------------|---------------------------------------|
| » Half Yearly Report No                            |                                       |
| » Half Yearly Phase                                | 6                                     |
| » Implementing Partner                             |                                       |
| » Half Yearly Period from                          | IL&FS ETS                             |
| » Half Yearly Period till                          | 10/02/2016                            |
| » School Coordinator Name                          | 04/01/2017<br>BRAJO<br>MOHAN<br>PATRO |
| Leaves taken for the followi                       | ing Month                             |
| » Leave Month 1                                    | October                               |
| » Leave Days1                                      | 0                                     |
| » Leave Month 2                                    | November                              |
| » Leave Days2                                      | 0                                     |
| » Leave Month 3                                    | December                              |
| » Leave Days3                                      | 0                                     |
| Leave Month 4                                      | January                               |
| Leave Days4                                        | 0                                     |
| Leave Month 5                                      | February                              |
| Leave Days5                                        | 0                                     |
| Leave Month 6                                      | March                                 |
| Leave Days6                                        | 0                                     |
| Leave Month 7                                      | April                                 |
| Leave Days7                                        | 0                                     |
| Equipment Downtime De                              | etails                                |
| Equipment are in working condition?                | Yes                                   |
| Downtime > 4 Working Days                          | No                                    |
| Action after 4 working days are over for Equipment | ***********************               |
| Training Details                                   |                                       |
| Refresher training Conducted                       | Yes                                   |
| Refresher training Conducted Date                  | 10/20/2016                            |
| If No; Date for next month                         |                                       |

| » e Content installed?                        | Yes              |
|-----------------------------------------------|------------------|
| » SMART Content with Educational software?    | Yes              |
| » Stylus/ Pens                                | Yes<br>Yes       |
| » USB Cable                                   |                  |
| » Software CDs                                | Yes              |
| » User manual                                 | Yes              |
| Recurring Service Details                     |                  |
| » Register Type (Faulty/Stock/Other Register) | YES              |
| » Register Quantity Consumed                  | 1                |
| » Blank Sheet of A4 Size                      | Yes              |
| A4 Blank Sheet Quantity Consumed              | 2300             |
| Cartridge                                     | Yes              |
| Cartridge Quantity Consumed                   | 1                |
| USB Drives                                    | Yes              |
| USB Drives Quantity Consumed                  | 1                |
| Blank DVDs Rewritable                         | Yes              |
| Blank DVD-RW Quantity Consumed                | 25               |
| White Board Marker with Duster                | Yes              |
| Quantity Consumed                             | 6                |
| Electricity bill                              | Yes              |
| Internet connectivity                         | Yes              |
| Reason for Unavailablity                      |                  |
| Electrical Meter Reading and Generator        | Meter Reading    |
| Generator meter reading                       | 2480             |
| Electrical meter reading                      | 13               |
| Equipment replacement deta                    | ails             |
| Replacement of any Equipment by Agency        | Yes              |
| Name of the Equipment                         | Elec Sub Meter   |
| Theft/Damaged Equipmen                        | t                |
| Equipment theft/damage                        | No               |
| » If Yes; Name the Equipment                  |                  |
| Lab Utilization details                       |                  |
| No. of 9th Class students                     | 111              |
| 9th Class students attending ICT labs         | 111              |
| No. of 10th Class students                    | 123              |
| 10th Class students attending ICT labs        | 123              |
| No. of hours for the following month lab h    | as been utilized |
| Month-1                                       | October          |
| Hours1                                        | 40               |
| Month-2                                       | November         |
| » Hours2                                      | 52               |
| Month-3                                       | December         |
| Hours3                                        | 38               |
|                                               |                  |

| » Month-4                                 | January                                 |
|-------------------------------------------|-----------------------------------------|
| » Hours4                                  | 62                                      |
| » Month-5                                 | February                                |
| » Hours5                                  | 38                                      |
| » Month-6                                 | March                                   |
| » Hours6                                  | 38                                      |
| » Month-7                                 | April                                   |
| » Hours7                                  | 0                                       |
| Server & Node Downtime details            |                                         |
| Server Downtime Complaint logged date1    |                                         |
| Server Downtime Complaint Closure date1   |                                         |
| Server Downtime Complaint logged date2    |                                         |
| » Server Downtime Complaint Closure date2 |                                         |
| » Server Downtime Complaint logged date3  |                                         |
| » Server Downtime Complaint Closure date3 |                                         |
| » No. of Non-working days in between      | 0                                       |
| » No. of working days in downtime         | 0                                       |
| Stand alone PC downtime details           |                                         |
| PC downtime Complaint logged date1        |                                         |
| » PC downtime Complaint Closure date1     |                                         |
| » PC downtime Complaint logged date2      |                                         |
| » PC downtime Complaint Closure date2     |                                         |
| » PC downtime Complaint logged date3      |                                         |
| » PC downtime Complaint Closure date3     |                                         |
| » No. of Non-working days in between      | 0                                       |
| » No. of working days in downtime         | 0                                       |
| UPS downtime details                      |                                         |
| » UPS downtime Complaint logged date1     |                                         |
| » UPS downtime Complaint Closure date1    |                                         |
| » UPS downtime Complaint logged date2     |                                         |
| » UPS downtime Complaint Closure date2    |                                         |
| » UPS downtime Complaint logged date3     |                                         |
| » UPS downtime Complaint Closure date3    |                                         |
| » No. of Non-working days in between      | 0                                       |
| » No. of working days in downtime         | 0                                       |
| Genset downtime details                   |                                         |
| » UPS downtime Complaint logged date1     |                                         |
| » UPS downtime Complaint Closure date1    |                                         |
| » UPS downtime Complaint logged date2     |                                         |
| » UPS downtime Complaint Closure date2    |                                         |
| » UPS downtime Complaint logged date3     |                                         |
| » UPS downtime Complaint Closure date3    | *************************************** |
| » No. of Non-working days in between      | 0                                       |
| » No. of working days in downtime         | 0                                       |

| Integrated Computer Projector downt           | ime details            |
|-----------------------------------------------|------------------------|
| » Projector downtime Complaint logged date1   |                        |
| » Projector downtime Complaint Closure date1  |                        |
| Projector downtime Complaint logged date2     |                        |
| Projector downtime Complaint Closure date2    |                        |
| Projector downtime Complaint logged date3     |                        |
| Projector downtime Complaint Closure date3    |                        |
| No. of Non-working days in between            | 0                      |
| No. of working days in downtime               | 0                      |
| Printer downtime details                      |                        |
| Printer downtime Complaint logged date1       |                        |
| Printer downtime Complaint Closure date1      |                        |
| Printer downtime Complaint logged date2       |                        |
| Printer downtime Complaint Closure date2      |                        |
| Printer downtime Complaint logged date3       |                        |
| Printer downtime Complaint Closure date3      |                        |
| No. of Non-working days in between            | 0                      |
| No. of working days in downtime               | 0                      |
| Interactive White Board (IWB) downto          | me details             |
| IWB downtime Complaint logged date1           |                        |
| IWB downtime Complaint Closure date1          |                        |
| IWB downtime Complaint logged date2           |                        |
| IWB downtime Complaint Closure date2          |                        |
| IWB downtime Complaint logged date3           |                        |
| IWB downtime Complaint Closure date3          |                        |
| No. of Non-working days in between            | 0                      |
| No. of working days in downtime               | 0                      |
| Servo stabilizer downtime det                 | ails                   |
| stabilizer downtime Complaint logged date1    |                        |
| stabilizer downtime Complaint Closure date1   |                        |
| stabilizer downtime Complaint logged date2    |                        |
| stabilizer downtime Complaint Closure date2   |                        |
| stabilizer downtime Complaint logged date3    |                        |
| stabilizer downtime Complaint Closure date3   |                        |
| No. of Non-working days in between            | 0                      |
| No. of working days in downtime               | 0                      |
| Switch, Networking Components and other perip | heral downtime details |
| peripheral downtime Complaint logged date1    |                        |
| peripheral downtime Complaint Closure date1   |                        |
| peripheral downtime Complaint logged date2    |                        |
| peripheral downtime Complaint Closure date2   |                        |
| peripheral downtime Complaint logged date3    |                        |
| peripheral downtime Complaint Closure date3   |                        |
| No. of Non-working days in between            | 0                      |

Signature of Head Master/Mistress with Seal